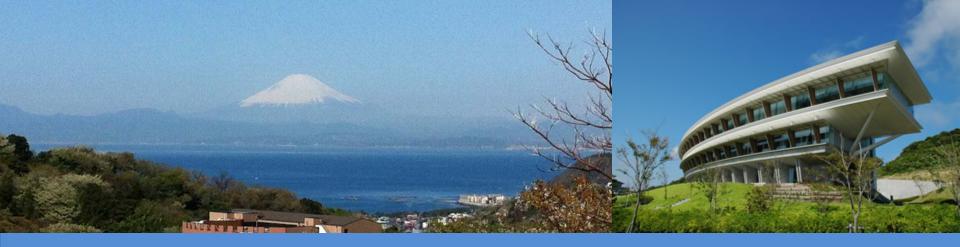

# IPCC Inventory Software: Overview

IPCC TFI Side-event at UNFCCC COP-25 Chile IPCC Pavilion

Madrid, Spain

10 December 2019

Pavel Shermanau, IPCC TFI TSU

**IDCC** 

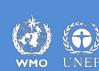

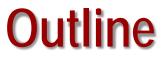

Background
Status
Plans

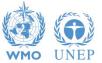

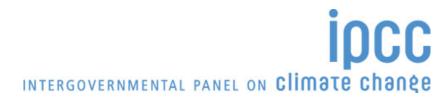

# Background

- <u>IPCC Inventory Software</u> is one of the products of the IPCC Task Force on National Greenhouse Gas Inventories (IPCC TFI) together with Methodology reports, EFDB and others
- The software implements the 2006 IPCC Guidelines for National Greenhouse Gas Inventories (*2006 IPCC Guidelines*)
- Originally only Tier 1 Worksheets of the 2006 IPCC Guidelines were implemented
- The software was launched in 2012. The latest version published is Version 2.69, which was released on October, 25, 2019

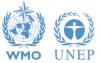

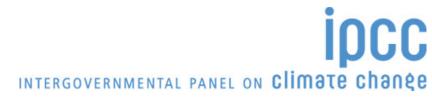

# Background

- The software can be downloaded from IPCC TFI web-site (for free): <u>http://www.ipcc-nggip.iges.or.jp/software/index.html</u>, and it comes in .exe file of 42.5 MB to be installed
- It runs on Windows Microsoft OS only
- The database is password protected and a hint to recover the password is to be provided (otherwise, once the password lost, the database cannot be recovered by a user)
- Non-English User Manual is available in addition to the official English version:
  - French version (translated by Government of Belgium)
  - Arabic version (translated by Sidati Ould Dah Ould EIDA, CCPNCC, Mauritania)

INTERGOVERNMENTAL PANEL ON CLIMATE CHANES

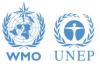

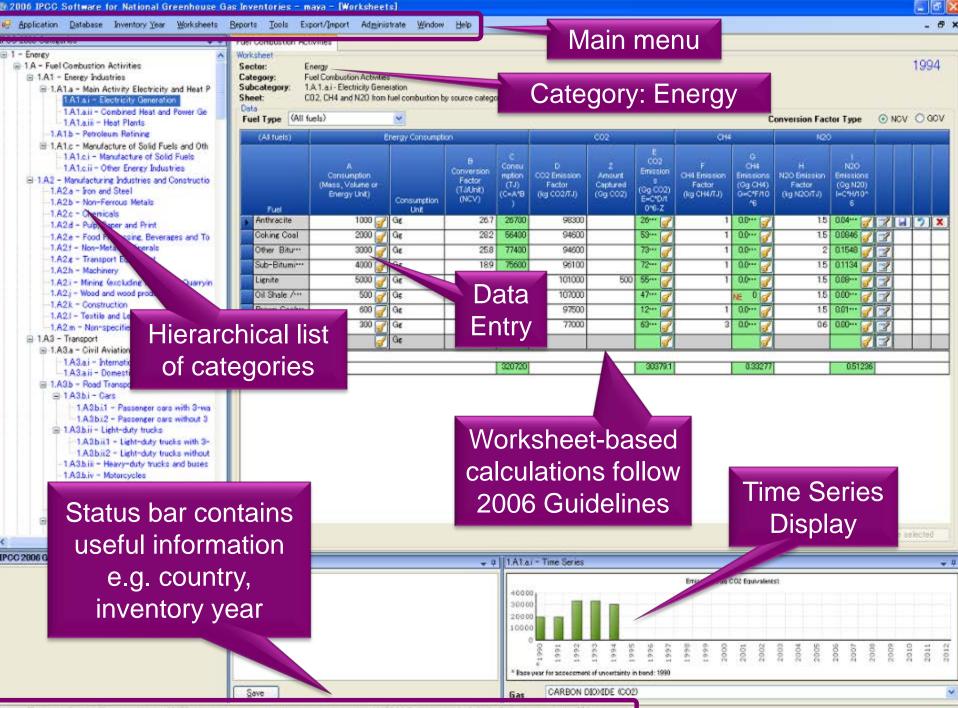

Country/Territory: Slovakia Inventory Year: 1994 Base year for assessment of uncertainty in trend: 1990 CO2 Equivalents: SAR GWPs (100 year time horizon) Database file:

# **Software Functions**

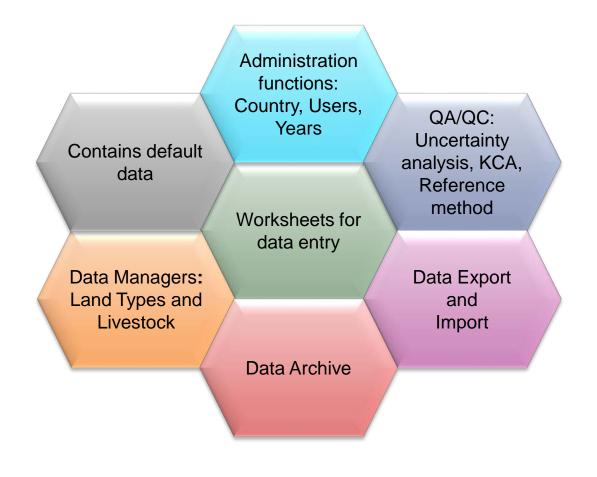

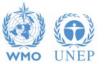

# An Example - Export

| Inventory Software - pavel - [Worksheets]<br>spicution Database Inventory Year Worksheets Reports Tools Doort/Import Administrate                                                                                                    | Window Help                                                                                                    |                                                                                              |                                                                                                    | - 0                                                                                                    |                                         |                                   |                                  |
|----------------------------------------------------------------------------------------------------|----------------------------------------------------------------------------------------------------|----------------------------------------------------------------------------------------------|----------------------------------------------------------------------------------------------------|----------------------------------------------------------------------------------------------------|-----------------------------------------|-----------------------------------|----------------------------------|
| Charleson      Control      Control      Control      Control      Control      Control     Control     Contro     Contro     Contro  | hert Data gories ofter than 2.4<br>guivalents                                                                                                    | Capture and storage or other reduction                                                       |                                                                                                    |                                                                                                    | 994                                     |                                   |                                  |
| Clepsheem, Olyusal and<br>Cachole Productor.<br>Tamune Device Productor.<br>Sea Are Productor.<br>Perschemistal and Carbon<br>33 - Metanul.<br>33 - Metanul.                                                                                                    | A<br>Mass of Cartonale Consumed<br>(Junnet)                                                                                                    | Emission Pactor for Carbonate<br>Consumption<br>Denne CO20smine carbonates                   | C<br>CO2 Emissions<br>Berrine CO2)                                                                                                    | D<br>CO2 Emissions<br>(Bg CO2)                                                                                                    |                                         |                                   |                                  |
| Ba - Ehyline Datalonde a<br>Ba - Ehyline Datal<br>Ba - Anylonizita Collect<br>Ba - Datalon Back<br>Wanochenical Photosom<br>Da - Dy policit emission<br>Da - Dyptio Emission<br>Da - Dyptio Emission                                                                                                    | e<br>                                                                                                    | ş                                                                                            | C+A18<br>0.0000                                                                                                    |                                                                                                    |                                         |                                   |                                  |
| Other (Nesse specify)     Montary     price and Steel Production     Ferrality Production     Remaining production     Remaining production     Cone (Production     Cone (Production     Cone (Steeler specify))     Samp (Production Fuels     Cone (Steeler specify)     Samp (Production Fuels     Cone (Steeler specify)     Samp (Production Fuels     Cone (Steeler spec | <ul> <li>Application Database Inventory Western</li> <li>Application Database Inventory Western</li> <li>Mark Company, Mark Mark</li> </ul>                                                                                                    | sar Worksheets Reports Tools.                                                                |                                                                                                    | Window Philps                                                                                                    | Depture and storage or other velocition |                                   | j.                               |
| Parefici tota Use<br>Softwer Use<br>and other Cargonale<br>a diverse in Charger 2 of<br>another include carbonale                                                                                                    | 2.8.5 - Other (please specify)<br>1.2.8 - Otherical Industry<br>2.8.1 - Jennona Production<br>2.8.2 - White Acid Production                                                                                                    | Workshall<br>Sentor Industry Processes an<br>Category Monai Industry<br>Senat 1 of 1<br>Data | Leport - Worksheet Data 2006-PCC Galagores to separt (=                                                                                                    | on Activities                                                                                                    | ×                                       | C<br>CC2 Enversants<br>Brane CC23 | D<br>CO2 (ferminers<br>Dig co2)  |
| appropriate in metals<br>and steel production and<br>south as cosports<br>to the chemical industry<br>of<br>a outlend from<br>sources the information<br>Steel                                                                                                    | 2813- Etylene<br>2813- Etylene Oxide<br>2814 - Etylene Oxide<br>2814 - Anylannike<br>2814 - Carlon Back<br>2818 - Fusion Production<br>2818 - Fusion Production<br>2818 - Fusion Provider<br>2818 - Fusion Provider<br>2818 - Fusion Provider<br>2818 - Fusion Provider<br>2818 - Oxide Provider<br>2818 - Oxide Provider<br>2818 - O | Cities<br>Food                                                                               | Elatai<br>Elatai<br>Elatai<br>Elatai<br>Elatai<br>Elatai<br>Elatai                                                                                                    | in Activity Bestings of Heat Production<br>- Sortions Heat and Prove Generation (CHP)<br>- Heat Plants<br>- Manuf Plants<br>- Manufactor of Solid Fuels and Other Deergy Induction<br>- Other Deergy Maturine<br>- Other Deergy Maturine<br>- Other Deergy Maturine                                                                                                    |                                         | - C + A * B<br>5 3000<br>0 10000  | 0-6102<br>00000 2 2 7 4<br>10000 |
| Roy: Country X   Inventory Than: 1994   Base year for assessment of uncertainty in trend: 1990   CO2 Eq                                                                                                    | 2C2 - Fernalitys Production     2C3 - Menoline production     2C4 - Mayresture production     2C5 - Least Production     2C5 - Cell Production     2C5 - Cell     2C5 - C                                                                                                    |                                                                                              | - 21.2.1.10m<br>21.2.210m<br>21.2.210m<br>21.2.3.10m<br>21.2.2.10m<br>21.2.2.10m<br>21.2.2.10m<br>21.2.2.10m<br>21.2.2.10m<br>21.2.2.10m<br>21.2.2.10m<br>21.2.3.10m<br>21.2.3.10m<br>2 | emate<br>to Paper and Paul<br>di Paperang, Reinneges and Tabacco<br>di Paperang<br>Mataliti, Maraniti<br>Mataliti, Maraniti<br>Mataliti, Maraniti<br>and Construction<br>di and social materiali<br>and page di Antonio<br>menusion<br>te sociale menusion<br>di Antonio<br>1<br>Manatoni<br>Maraniti Alasten Externational Backeto<br>(Construction)<br>di Antonio<br>Mataliti<br>Mataliti<br>Maraniti Alasten Externational Backeto<br>(Construction)<br>di Antonio<br>Mataliti<br>Mataliti<br>Matal |                                         |                                   | thostaties Tina Sate             |
|                                                                                                    | variety of other<br>industries not conveniel in Chapter 2 of<br>Volume 3. Examples include carbonales<br>variet as<br>fluores and singging againts in metals                                                                                                    | labelet er et s                                                                              | © 21A36-Ros                                                                                                    | - Convestic Anaton<br>di Transportation<br>- Cana<br>Bali 1 - Passengar cana with 3 way istatysta<br>Bali 2 - Passengar cana with 3 way istatysta<br>Bali 2 - Passengar cana without 3 way istatysta                                                                                                    |                                         | 1003 Evenues die 000 Baus         | in                               |
|                                                                                                    | smalling and refining<br>(e.g., iron and sited production and<br>base indukt such as copper),<br>and as inputs to the chemical industry<br>(e.g., freitises).                                                                                                    |                                                                                              | -                                                                                                    |                                                                                                    |                                         | /<br>                             | IEIIII                           |
|                                                                                                    | The methods outlined have for estimating encourse from the use of                                                                                                    | Seve                                                                                         |                                                                                                    | Gas CARBON DICKDE                                                                                                    |                                         |                                   |                                  |

Country/Tentiony Country X: Inventory Year: 1094 Base year for assessment of uncertainty in trend: 1900 CO2 Equivalents: SAR OWPs (102 year time honore): Database Ne: (C) Program Data; PCC20066 hours/spc2006, downray-co2006, downray-co200

# Status

The IPCC Inventory Software aims to assist inventory compilers in using the IPCC Guidelines:

- it can be used for the whole inventory or just individual categories, allows different sectors of the inventory to be developed simultaneously, provides default data from the 2006 IPCC Guidelines, but gives users the flexibility to use their own country-specific information
- it can be used when reporting outputs in non-Annex I National Communications format (reporting tables, consistent with Tables 1 and 2 in Annex to Decision 17/CP.8)
- although it was designed to implement Tier 1 methods and to follow the Worksheets of the 2006 IPCC Guidelines, the latest version 2.69 allows to perform Tier 2 for majority of categories in Energy, IPPU, Waste and Agriculture

INTERGOVERNMENTAL PANEL ON CLIMATE CHANGE

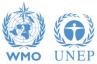

## **Multiple Users**

#### Project manager

#### Sectoral Expert(s)

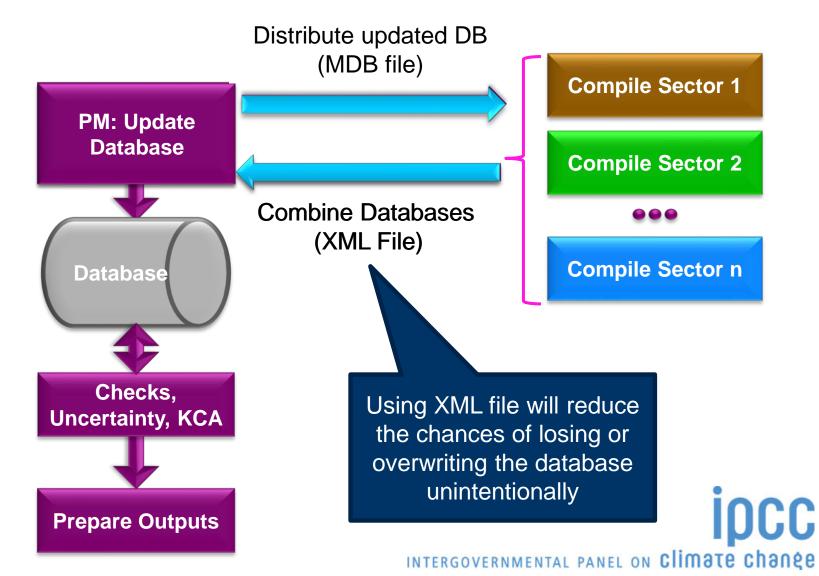

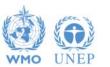

## Usage of IPCC Inventory Software by countries

#### STATISTICS FROM 60 DEVELOPING COUNTRIES SAMPLED FROM THE UNFCCC TRAINING WORKSHOPS ON NGHGI (QUESTIONNAIRE)

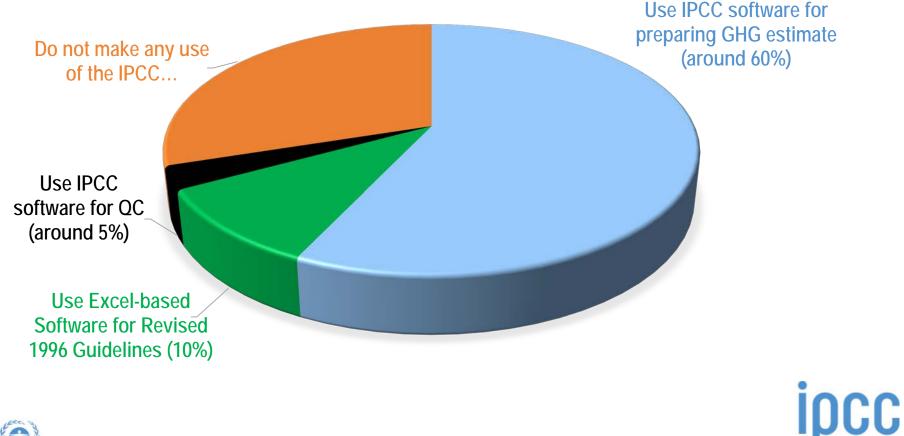

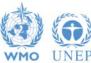

### **Plans** (subject to resource availability)

### IPCC TFI is planning to implement the following:

- Implementation of all Tier 2 methods for all sectors.
   Currently the work is going on AFOLU Sector
  - (3C by February (Beta version) then 3 B, including Wetlands Supplement)
- Tier 2 approaches for Key categories analysis and Uncertainty analysis
- Few higher tier equations in Energy, IPPU and Waste

INTERGOVERNMENTAL PANEL ON CLIMATE CHANGE

- **o** Add-on for Approach 3 on Land Representation
- Time series and reporting
- o Translation to the 6 UN languages

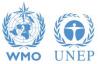

### **Plans** (subject to resource availability)

- Further the software will allow:
  - Work of multiple users within the same sector/category (e.g. for different states, provinces, projects within the NGHGI)
  - Tier 3 estimates input, i.e. AD and GHG emissions in reporting tables
- TSU has established a pool of testers (voluntary and free participation) to support the software development
- The annual meeting on the software will focus on feedbacks from users as well as on specific-cases where support is needed or a revision of the software is envisaged

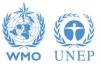

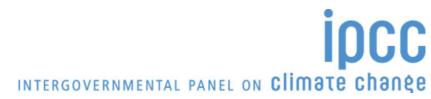

### Plans (subject to resource availability)

- A guidebook on step-by-step data input in the software and on general functions and reporting (to be drafted)
- Additional tools to support inventory compilers:
  - MS Excel-version of the inventory worksheets for all IPCC equations
  - Land representation tools
  - ...upon users feedbacks
- A series of video tutorials on software usage, including:
  - How-to videos aimed at explaining main features of the software
  - Moderated guided tours to raise public awareness on the software
  - Interactive tutorials for a user doing exercises with results' checks

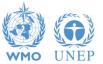

# **UNFCCC Context**

New Common Reporting Format/Tables under the Paris Agreement

• The structure: *Each Party shall use the 2006 IPCC Guidelines* (Decision 18/CMA.1)

• The reporting tables/format is under discussion now and it should be agreed by the Parties (Agenda item 11(a))

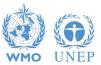

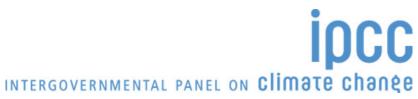

# **Reports in the Software**

| Report        | Level                                    | Contents                    |
|---------------|------------------------------------------|-----------------------------|
| Summary       | 1.A.1                                    | Emissions                   |
| Short summary | 1.A                                      | Emissions                   |
| Sectoral      | 1.A.1.a.ii<br>(most disaggregated level) | Emissions                   |
| Background    | 1.A.1.a.ii<br>(most disaggregated level) | Activity data,<br>Emissions |
|               |                                          |                             |

Note: All reports can be exported as MS Excel file

Similar to CRF Tables, but without IEF

INTERGOVERNMENTAL PANEL ON Climate change

CC

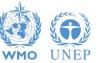

# Reporting

- In this context, IPCC TFI plans to enhance the *IPCC Inventory Software* with possibility to produce all outcomes of estimates in <u>XML format</u>, which then can be utilized by any new reporting framework/ infrastructure
- IPCC TFI will continuously provide methodological support and will work together with UNFCCC Secretariat to address issues regarding the IPCC Inventory Software

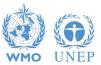

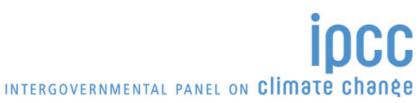

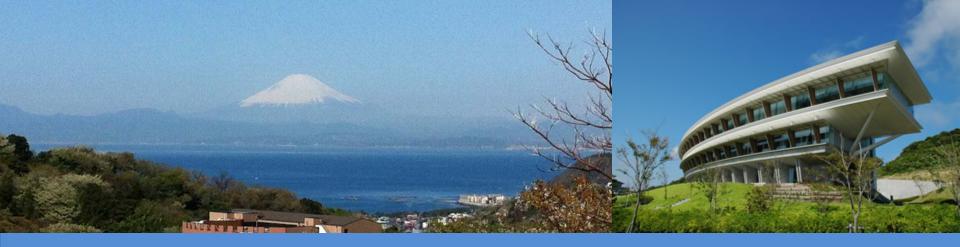

# Thank you

https://www.ipcc-nggip.iges.or.jp/index.html

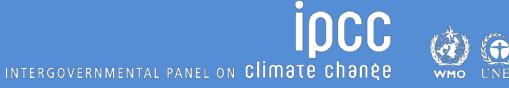